# **Adobe Photoshop CC 2015 Activation Free Download [Mac/Win]**

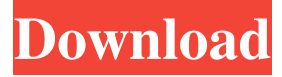

### **Adobe Photoshop CC 2015 Crack + Free Download**

GraphicConverter This program has a more traditional interface than Photoshop, which makes it a good option for those who are familiar with the interface. When you create layers, you use the same icon that you'd use for adding a layer in Photoshop. You can use it for basic editing tasks, but it's not a program for learning how to paint with layers and blends or create truly detailed images. With the free trial available, you can try it out to see if it's right for you. Windows: You can download GraphicConverter from www.macupdate.com. OS X: GraphicConverter is available in the Mac App Store for \$29.99. Web: Visit the site at www.macupdate.com for an image of GraphicConverter in action.

#### **Adobe Photoshop CC 2015 Crack+ [2022]**

Photoshop works with RAW or TIFF files. The RAW format is only for pictures shot on digital cameras, while TIFF stands for "Tagged Image File Format". It is a file format created and maintained by Adobe. This format is used by RAW shooters and photographers. RAW files are compressed into JPEG files in post production. Adobe Photoshop Elements is an alternative to traditional Photoshop, with fewer features and a simpler user interface. It is a graphics editor for photographers, image editors and hobbyists. Elements is full-featured when compared to the basic Photoshop CC that is largely free and lightweight. Photoshop Elements comes with the full range of editing tools, whereas Photoshop CC, is a free update which only offers features in the basic edition. Adobe Photoshop Elements has simple tools which is exactly what you need to edit images effectively. The basic features of Photoshop Elements will do the job perfectly to create and edit images while being userfriendly and easy to use. You can make use of the RAW support as well as JPEG, and TIFF support of the program to convert files to RAW. You can save files in many file formats such as JPEG and TIFF, which makes it a versatile alternative to Photoshop. In addition, you can make use of the most popular digital imaging editing software, which can be used to load and save images. The program also supports the CMYK color space as well as the GREYSCALE color format. Adobe Photoshop Elements is a good alternative to Photoshop, with less advanced features than professional versions such as Photoshop. Adobe Photoshop Elements comes with powerful tools such as Resize, Crop and Scatter to easily do the job. You can also use the curves tool to enhance the colors of any photo, and the layer palette to organize each section of the image. Adobe Photoshop Elements also comes with a built-in feature that automatically detects the type of file you are working on and adjusts settings to accommodate it. The program also supports keyboard shortcuts such as Control-S and Control-T, and the ability to view all the layers in your image in the Layers panel. Adobe Photoshop Elements comes with basic tools to edit images effectively. The program is based on a similar concept to Adobe's online service PhotoShop CC, which also supports multiple versions, formats and digital cameras. You can open any format of the image by a681f4349e

## **Adobe Photoshop CC 2015 Keygen Full Version X64**

This invention relates to a bus bar, and more particularly to a bus bar having electrical contacts spaced from one another by a controlled distance. For many years bus bars have been known and used in various situations. A principal use of the bus bar is to provide an electrical connection from one or more electrical supply sources, e.g., a power source and/or a ground connection, to an electrical load, such as, for example, a lamp. An example of a prior art bus bar assembly is shown in FIG. 1. The bus bar assembly includes a bus bar 1 having a plurality of spaced apart electrical contacts 2 that are electrically connected to a supply source, e.g., a power source and/or a ground connection (not shown). The electrical contacts 2 extend from one side of the bus bar 1 and are arranged in rows and/or columns, e.g., an xe2x80x9cXxe2x80x9d pattern is shown in FIG. 1. The electrical contacts 2 are adapted to receive an electrical connection from a wire 6 and/or a fixture 8. The wire 6 is connected at a distal end to an electrical load, e.g., a lamp, which is not shown. The distal end of the wire 6 is inserted into a socket 4 having a slot 7 to assure that a solder connection is made between the wire 6 and a hole 8 that is located on one or more of the electrical contacts 2, which forms a circuit between the electrical source and the lamp. In prior art bus bar assemblies, the spacing of the electrical contacts 2 in rows and/or columns is not controlled, and thus, the spacing between the electrical contacts 2 may vary from the desired distance. The prior art solution to provide a variable spacing between the electrical contacts 2 has been to change the thickness of the bus bar 1. For example, a greater thickness may be provided between adjacent contacts, or a bus bar having electrical contacts located at less than a predetermined distance apart may be fabricated. This prior art approach suffers from the disadvantage that a new type of bus bar must be fabricated for each desired spacing between the electrical contacts, resulting in increased manufacturing costs. A bus bar assembly including a bus bar that has a plurality of electrical contacts that are spaced from one another by a predetermined distance is provided. The bus bar includes a body having a plurality of first holes spaced from one another by a plurality of first distances and a plurality of second holes spaced from one another by a plurality of second

### **What's New in the?**

Q: Filtering Out Certain Rows based on Column Values in Pandas I have a csv file with rows that looks like this: | id | A | B | C |  $\left| \frac{1}{2} \right|$  --- $\left| \frac{1}{2} \right|$  -- $\left| \frac{1}{2} \right|$  a  $\left| \frac{1}{2} \right|$  a  $\left| \frac{1}{2} \right|$  at  $\left| \frac{1}{2} \right|$  at  $\left| \frac{1}{2} \right|$  at  $\left| \frac{1}{2} \right|$  at  $\left| \frac{1}{2} \right|$  at  $\left| \frac{1}{2} \right|$  at  $\left| \frac{1}{2} \right|$  at  $\left| \frac{1}{2} \right|$ such that I get the following: | id | A | B | |--- | --- | --| | 1 | a | b | | 3 | a | d | | 4 | d | c | Since column C is missing values, the filter criterion would be the second row, where there are values for columns A and B. I tried with the following: import pandas as pd import numpy as np df = pd.read\_csv('filename.csv', sep='|', names=['id', 'A', 'B', 'C']) new\_df = df.loc[df['C']!= 'NA', df] But I get the following:  $\vert id \vert A \vert B \vert \vert -- \vert -- \vert -- \vert 1 \vert 1 \vert a \vert b \vert 1 \vert 2 \vert a \vert e \vert 1 \vert 3 \vert a \vert d \vert 1 \vert 4 \vert d \vert c \vert 1$  as the a way to get the desired output? A: Filter by boolean indexing with DataFrame.loc: df.loc[df['C'].notnull(), ['A','B']] Or if want filter by DataFrame.filter: df.loc[df['C'].notnull(), ['A','B']] = df['C'] df Solution with boolean indexing is better for many large DataFrames: df1 = df.loc[df]'C'].notnull(), df.columns] df2 = df.assign(C=df.C) df2 = df2.loc[df2.A.ne(df2.B), ['A','B']] df2 = df2.drop(columns='C') df2 If want filter all rows: print (df.loc[

# **System Requirements For Adobe Photoshop CC 2015:**

·Windows 7 (64-bit) ·Windows 8 (64-bit) ·Windows 8.1 (64-bit) ·Windows 10 (64-bit) ·Minimum system requirements: i.Processor: 2.0 GHz Pentium III or equivalent ii.Memory: 2 GB RAM iii.Graphics: Microsoft DirectX 9.0 iv.Hard Drive: 2 GB free space v.Video: DirectX 9.0 compatible video card (VGA) Compatibility:

<http://www.ndvadvisers.com/photoshop-2022-version-23-download-2022/>

<http://www.ventadecoches.com/wp-content/uploads/2022/07/nanwarn.pdf>

<https://alternantreprise.com/online/photoshop-2021-version-22-4-3-key-generator-pc-windows-2022-2/>

https://www.hypebunch.com/upload/files/2022/07/7kaYtOkTAZlPxFsp3EEZ\_01\_ea159419da5301d36f08de92c0992731\_file. [pdf](https://www.hypebunch.com/upload/files/2022/07/7kaYtQkTAZlPxFsp3EEZ_01_ea159419da5301d36f08de92c0992731_file.pdf)

<http://www.fermactelecomunicaciones.com/?p=3872>

<http://www.antiquavox.it/photoshop-cs4-activation-key-win-mac/>

<https://kuudle.com/adobe-photoshop-2022-version-23-0-1-crack-with-serial-number-keygen-for-lifetime/>

[https://protelepilotes.com/wp-content/uploads/2022/07/Adobe\\_Photoshop\\_2022\\_Version\\_2341.pdf](https://protelepilotes.com/wp-content/uploads/2022/07/Adobe_Photoshop_2022_Version_2341.pdf)

<http://yahwehtravels.com/?p=1463>

<https://marketstory360.com/news/39022/photoshop-cs6-install-crack-download-updated/>

[https://www.eur-ex.com/wp-content/uploads/2022/07/Photoshop\\_2021.pdf](https://www.eur-ex.com/wp-content/uploads/2022/07/Photoshop_2021.pdf)

<https://www.arunachalreflector.com/2022/07/01/adobe-photoshop-keygenerator-for-pc-latest/>

[http://bitcointube.net/adobe-photoshop-2022-version-23-2-serial-number-and-product-key-crack-free-download-for-windows](http://bitcointube.net/adobe-photoshop-2022-version-23-2-serial-number-and-product-key-crack-free-download-for-windows-updated/)[updated/](http://bitcointube.net/adobe-photoshop-2022-version-23-2-serial-number-and-product-key-crack-free-download-for-windows-updated/)

https://palge.com/upload/files/2022/07/BIOPeU1w8bjFamWzDPKo\_01\_19a0a83c19ed82b1541c4cebdb665b9e\_file.pdf [https://epkrd.com/wp-content/uploads/2022/06/Photoshop\\_CC\\_2015\\_version\\_17.pdf](https://epkrd.com/wp-content/uploads/2022/06/Photoshop_CC_2015_version_17.pdf)

<http://www.thegcbb.com/2022/adobe-photoshop-2022-keygen-crack-setup-download-for-pc/>

[https://lighthousehealing.org/wp-content/uploads/Adobe\\_Photoshop\\_CC\\_2018\\_Version\\_19\\_Keygen\\_Crack\\_Serial\\_Key\\_\\_.pdf](https://lighthousehealing.org/wp-content/uploads/Adobe_Photoshop_CC_2018_Version_19_Keygen_Crack_Serial_Key__.pdf) <https://tarpnation.net/adobe-photoshop-2022-version-23-free-download-pc-windows-2022/>

<https://jolomobli.com/adobe-photoshop-2021-keygen-exe-patch-with-serial-key-april-2022/>

<https://9escorts.com/advert/photoshop-2021-version-22-4-serial-number-incl-product-key-download/>